## **SUBCHAR - Substitution Character for Default Code Page**

This Natural profile parameter allows you to specify the substitution character for the default code page. The substitution character is automatically inserted whenever the conversion of a Unicode character into the current default code page (see profile parameter CP) fails fails and the profile parameter CPCVERR is set to OFF.

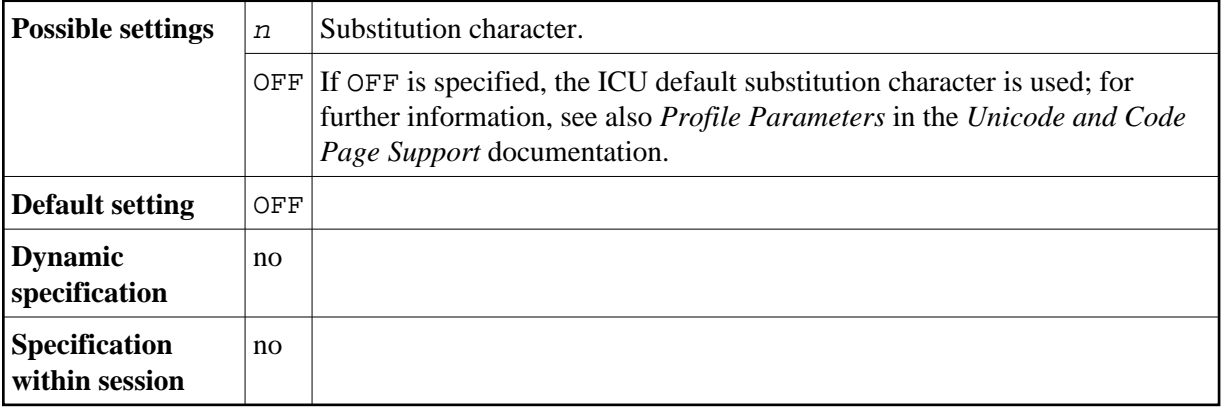